## **WEBI6**

## $30005$

 $30.38$ 

 $002297$ 

 $5.41$ 

## $000816$

 $600199$ 

 $000513$ 

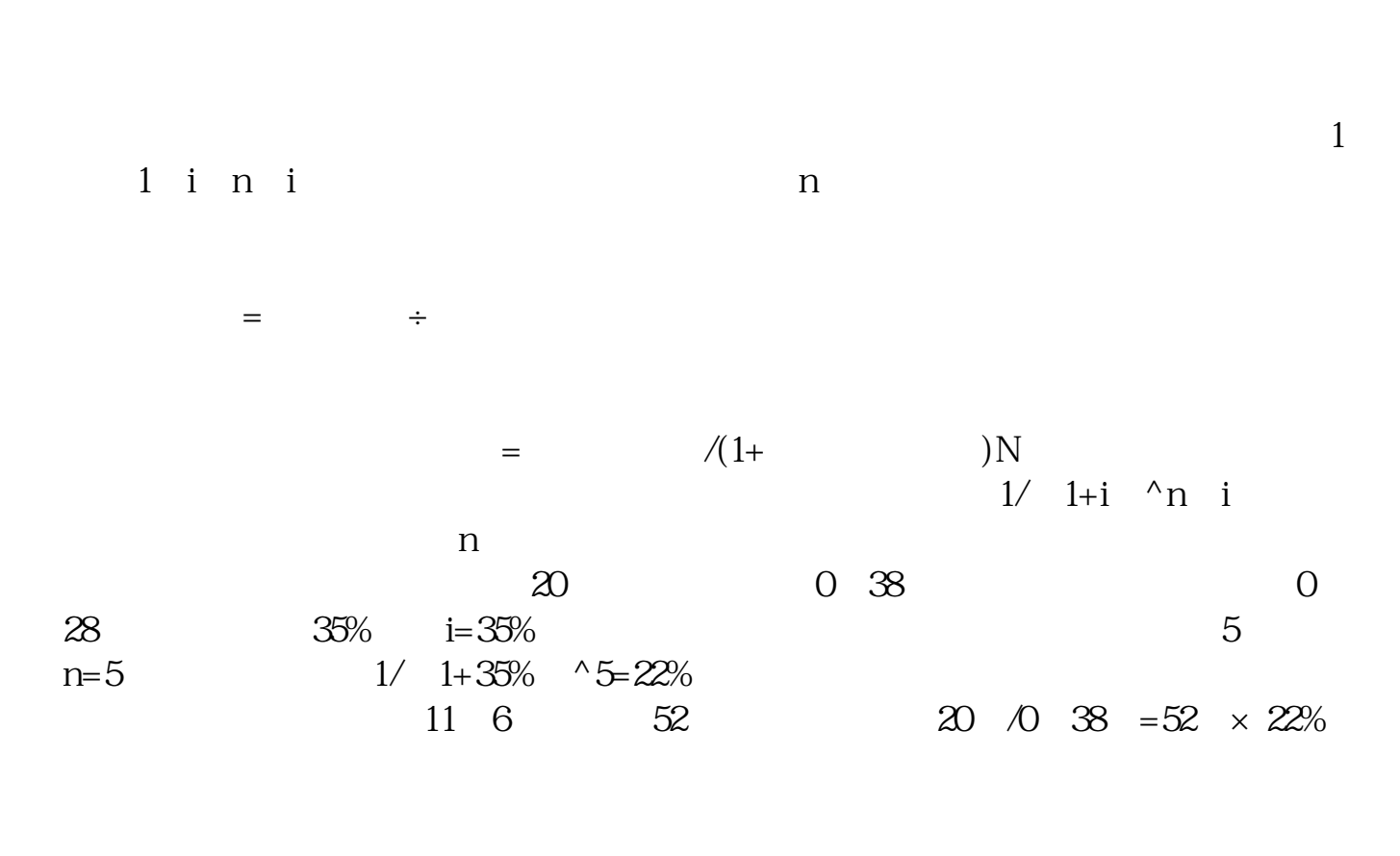

 $7$ 

 $\frac{1}{\sqrt{2\pi}}$  , and  $\frac{1}{\sqrt{2\pi}}$ 

<u>. pdf</u>

 $\times$   $\times$ 

 $\overline{\phantom{a}}$  (  $\overline{\phantom{a}}$  ) (  $\overline{\phantom{a}}$  ) (  $\overline{\phantom{a}}$  ) (  $\overline{\phantom{a}}$  ) (  $\overline{\phantom{a}}$  ) (  $\overline{\phantom{a}}$  ) (  $\overline{\phantom{a}}$  ) (  $\overline{\phantom{a}}$  ) (  $\overline{\phantom{a}}$  ) (  $\overline{\phantom{a}}$  ) (  $\overline{\phantom{a}}$  ) (  $\overline{\phantom{a}}$  ) (  $\overline{\phantom{a}}$  ) (

[《机构买进股票可以多久卖出》](/read/9255.html)

 $\overline{2/3}$ 

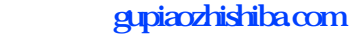

[下载:华通医药如何拉升市盈率.doc](/neirong/TCPDF/examples/output.php?c=/book/32800505.html&n=华通医药如何拉升市盈率.doc) [更多关于《华通医药如何拉升市盈率》的文档...](https://www.baidu.com/s?wd=%E5%8D%8E%E9%80%9A%E5%8C%BB%E8%8D%AF%E5%A6%82%E4%BD%95%E6%8B%89%E5%8D%87%E5%B8%82%E7%9B%88%E7%8E%87)

<https://www.gupiaozhishiba.com/book/32800505.html>